# *CHAPTER 3. METHODS FOR EVALUATING DATA*

### **3.1. INTRODUCTION**

Once data have been collected, it is necessary to statistically summarize and analyze the data. EPA recommends that the data analysis methods be selected before collecting the first sample. Many statistical methods have been computerized in easy-to-use software that is available for use on personal computers. Inclusion or exclusion in this section does not imply an endorsement or lack thereof by the U.S. Environmental Protection Agency. Commercial-off-the-shelf software that covers a wide range of statistical and graphical support includes SAS, Statistica, Statgraphics, Systat, Data Desk (Macintosh only), BMDP, and JMP. Numerous spreadsheets, database management packages, and other graphics software can also be used to perform many of the needed analyses. In addition, the following programs, written specifically for environmental analyses, are also available:

SCOUT: A Data Analysis Program, EPA, NTIS Order Number PB93- 505303.

WQHYDRO (WATER QUALITY/HYDROLOGY GRAPHICS/ANALYSIS SYSTEM), Eric R. Aroner, Environmental Engineer, P.O. Box 18149, Portland, OR 97218.

WQSTAT, Jim C. Loftis, Department of Chemical and Bioresource Engineering, Colorado State University, Fort Collins, CO 80524.

Computing the proportion of sites implementing a certain BMP or the average number of acres that are under a certain BMP follows directly from the equations presented in Section 2.3 and is not repeated. The remainder of this section is focused on evaluating changes in BMP implementation. The methods provided in this section provide only a cursory overview of the type of analyses that might be of interest. For a more thorough discussion on these methods, the reader is referred to Gilbert (1987), Snedecor and Cochran (1980), and Helsel and Hirsch (1995). Typically the data collected for evaluating changes will typically come as two or more sets of random samples. In this case, the analyst will test for a shift or step change.

Depending on the objective, it is appropriate to select a one- or two-sided test. For example, if the analyst knows that BMP implementation will only go up as a result of an operator education program, a one-sided test could be formulated. Alternatively, if the analyst does not know whether implementation will go up or down, a twosided test is necessary. To simply compare two random samples to decide whether they are significantly different, a two-sided test is used. Typical null hypotheses  $(H_0)$  and alternative hypotheses  $(H_a)$  for one- and twosided tests are provided below:

### One-sided test

- H<sub>o</sub>: BMP Implementation (Post education)
	- $\leq$  BMP Implementation (Pre education)

 $H_a$ : BMP Implementation (Post education) > BMP Implementation (Pre education)

Two-sided test

- $H_o$ : BMP Implementation (Post education) = BMP Implementation (Pre education)
- Ha : BMP Implementation (Post education)  $\neq$  BMP Implementation (P

Selecting a one-sided test instead sided test results in an increase same significance level (Winer, 1971). That is, if the conditions are appropriate, a corresponding one-sided test is more desirable than a two-sided test given the same *"* and sample size. The manager and analyst should take great care in choosing one- or two-sided tests.

## **3.2. COMPARING THE MEANS FROM TWO INDEPENDENT RANDOM SAMPLES**

The Student's *t* test for two samples and the Mann-Whitney test are the most appropriate tests for these types of data. Assuming the data meet the assumptions of the *t* test, the two-sample *t* statistic with  $n_1 + n_2 - 2$  degrees of freedom is (Remington and Schork, 1970)

$$
t = \frac{(\overline{x_1} - \overline{x_2}) - \Delta_0}{s_p \sqrt{\frac{1}{n_1} + \frac{1}{n_2}}}
$$
 (3-1)

where  $n_1$  and  $n_2$  are the sample sizes of the first and second data sets, respectively, and *x \_* and second data sets, respectively, and  $x_i$ and  $\bar{x}_2$  are the estimated means from the first and second data sets, respectively. The pooled standard deviation,  $s_p$ , is defined by

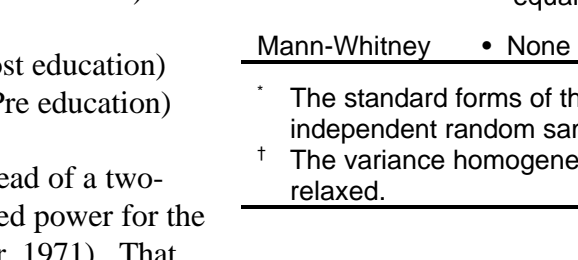

**Tests for Two Independent Random Samples**

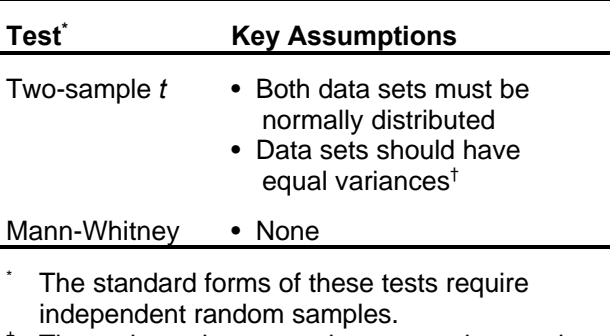

 $i$ ity assumption can be

$$
s_p = \left[\frac{s_1^2(n_1 - 1) + s_2^2(n_2 - 1)}{n_1 + n_2 - 2}\right]^{0.5}
$$
 (3-2)

where  $s_1^2$  and  $s_2^2$  correspond to the estimated variances of the first and second data sets, respectively. The difference quantity ( $\mathcal{Y}_o$ ) can be any value, but here it is set to zero.  $\int_{\alpha}$  can be set to a non-zero value to test whether the difference between the two data sets is greater than a selected value. If the variances are not equal, Snedecor and Cochran (1980) can be used as a source for methods for computing the *t* statistic. In a two-sided test, the value from Equation 2-18 is compared to the *t* value from Table A2 with "/2 and  $n_1 + n_2 - 2$  degrees of freedom.

The Mann-Whitney test can also be used to compare two independent random samples. This test is very flexible since there are no assumptions about the distribution of either sample or whether the distributions have to be the same (Helsel and Hirsch, 1995). Wilcoxon (1945) first introduced this test for equal-sized samples. Mann and Whitney (1947) modified the original Wilcoxon's test to apply it to

different sample sizes. Here, it is determined whether one data set tends to have larger observations than the other.

If the distributions of the two samples are similar except for location (i.e., similar spread and skew),  $H_a$  can be refined to imply that the median concentration from one sample is "greater than," "less than," or "not equal to" the median concentration from the second sample. To achieve this greater detail in  $H_a$ , transformations such as logs can be used.

Tables of Mann-Whitney test statistics (e.g., Conover, 1980) can be consulted to determine whether to reject  $H_0$  for small sample sizes. If  $n_1$  and  $n_2$  are greater than or equal to 10 observations, the test statistic can be computed from the following equation (Conover, 1980):

$$
T_1 = \frac{T - n_1 \frac{n+1}{2}}{\sqrt{\frac{n_1 n_2}{n(n-1)} \sum_{i=1}^{n} R_i^2 - \frac{n_1 n_2 (n+1)^2}{4(n-1)}}}
$$
(3-3)

where

- $n<sub>1</sub>$ number of observations in sample with fewer observations,
- $n<sub>2</sub>$ number of observations in sample with more observations,

$$
n = n_1 + n_2,
$$

- *T* = sum of ranks for sample with fewer observations, and
- $R_i =$ rank for the *i*th ordered observation used in both samples.

 $T_I$  is normally distributed and Table A1 can be used to determine the appropriate quantile. Helsel and Hirsch (1995) and USEPA (1996)

provide detailed examples for both of these tests.

## **3.3. COMPARING THE PROPORTIONS FROM TWO INDEPENDENT SAMPLES**

Consider the example in which the proportion of waterbars that effectively divert water from the skid trail has been estimated during two time periods to be  $p_1$  and  $p_2$  using sample sizes of  $n_1$  and  $n_2$ , respectively. Assuming a normal approximation is valid, the test statistic under a null hypothesis of equivalent proportions (no change) is

$$
\frac{p_1 - p_2}{\sqrt{p(1-p)\left(\frac{1}{n_1} + \frac{1}{n_2}\right)}}
$$
(3-4)

where *p* is a pooled estimate of proportion and is equal to  $(x_1+x_2)/(n_1+n_2)$  and  $x_1$  and  $x_2$  are the number of successes during the two time periods. An estimator for the difference in proportions is simply  $p_1 - p_2$ .

In an earlier example, it was determined that 129 observations in each sample were needed to detect a difference in proportions of 0.20 with a two-sided test, *"* equal to 0.05, *1-\$* equal to 0.90. Assuming that 130 samples were taken and  $p_1$  and  $p_2$  were estimated from the data as 0.6 and 0.4, the test statistic would be estimated as

$$
\frac{0.6 - 0.4}{\sqrt{0.5(0.5)\left(\frac{1}{130} + \frac{1}{130}\right)}} = 3.22
$$
 (3-5)

Comparing this value to the *t* value from Table A2 ( $\frac{7}{2}$  = 0.025, df=258) of 1.96, H<sub>o</sub> is rejected.

## **3.4. COMPARING MORE THAN TWO INDEPENDENT RANDOM SAMPLES**

The analysis of variance (ANOVA) and Kruskal-Wallis are extensions of the two-sample *t* and Mann-Whitney tests, respectively, and can be used for analyzing more than two independent random samples when the data are continuous (e.g., average SMA width). Unlike the *t* test described earlier, the ANOVA can have more than one factor or explanatory variable. The Kruskal-Wallis test accommodates only one factor, whereas the Friedman test can be used for two factors. In addition to applying one of the above tests to determine if one of the samples is significantly different from the others, it is also necessary to perform postevaluations to determine which of the samples is different. This section recommends Tukey's method to analyze the raw or rank-transformed data only if one of the previous tests (ANOVA, ranktransformed ANOVA, Kruskal-Wallis, Friedman) indicates a significant difference between groups. Tukey's method can be used for equal or unequal sample sizes (Helsel and Hirsch, 1995). The reader is cautioned, when performing an ANOVA using standard software, to be sure that the ANOVA test used matches the data. USEPA (1996) provides a more detailed discussion on comparing more than two independent random samples.

### **3.5. COMPARING CATEGORICAL DATA**

In comparing categorical data it is important to distinguish between whether the categories are nominal (e.g., land ownership, county location, type of BMP) or ordinal (e.g., BMP implementation rankings, low-medium-high scales).

The starting point for all evaluations is the development of a contingency table. In Table 3-1, the preference of three BMPs is compared to harvest site type in a contingency table. In this case both categorical variables are nominal. In this example, 45 of the 102 observations on federal lands used  $BMP_1$ . There were a total of 174 observations.

To test for independence, the sum of the squared differences between the expected  $(E_{ii})$ and observed  $(O_i)$  count summed over all cells is computed as (Helsel and Hirsch, 1995)

$$
\chi_{ct} = \sum_{i=1}^{m} \sum_{j=1}^{k} \frac{(O_{ij} - E_{ij})^2}{E_{ij}}
$$
(3-6)

where  $E_{ij}$  is equal to  $A_i C_j/N$ .  $P_{ct}$  is compared to the  $I^{\prime}$  quantile of the  $P^2$  distribution with  $(m-1)(k-1)$  degrees of freedom (see Table A3).

In the example presented in Table 3-1, the symbols listed in the parentheses correspond to the above equation. Note that *k* corresponds to the three types of BMPs and *m* corresponds to the three different types of harvest site. Table 3-2 shows computed values of  $E_{ij}$  and  $(O_{ij} - E_{ij})^2 / E_{ij}$  in parentheses for the example data.  $P_{ct}$  is equal to 14.60.

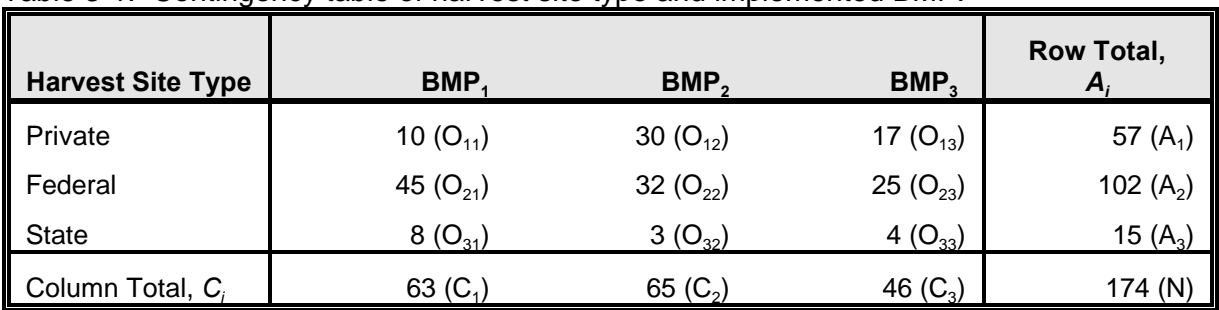

Table 3-1. Contingency table of harvest site type and implemented BMP.

Key to Symbols:

 $O_{ij}$  = number of observations for the *i*th harvest site and *j*th BMP type

A*<sup>i</sup>* = row total for the *i*th harvest site type (total number of observations for a given harvest site type)

C*<sup>j</sup>* = column total for the *j*th BMP type (total number of observations for a given BMP type)

 $N =$  total number of observations

From Table A3, the 0.95 quantile of the *P 2* distribution with 4 degrees of freedom is 9.488.  $H<sub>o</sub>$  is rejected; the selection of BMP is not random among the different harvest site types. The largest values in the parentheses in Table 3-2 give an idea as to which combinations of harvest site type and BMP are noteworthy. In this example, it appears that  $BMP_2$  is preferred to  $BMP_1$  in comparison to federal and state harvest sites.

Now consider that in addition to evaluating information regarding the harvest site and BMP type, we also recorded a value from 1 to 5 indicating how well the BMP was installed and maintained, with 5 indicating the best results. In this case, the BMP implementation rating is ordinal. Using the same notation as before, the average rank of observations in row *x*, *R<sup>x</sup>* , is equal to (Helsel and Hirsch, 1995)

$$
R_x = \sum_{i=1}^{x-1} A_i + (A_x + 1)/2 \tag{3-7}
$$

where  $A_i$  corresponds to the row total. The average rank of observations in column *j*, *D<sup>j</sup>* , is equal to

$$
D_j = \frac{\sum_{i=1}^{m} O_{ij} R_i}{C_j}
$$
 (3-8)

where  $C_j$  corresponds to the column total. The Kruskal-Wallis test statistic is then computed as

$$
K = (N-1) \frac{\sum_{j=1}^{k} C_j D_j^2 - N \left[ \frac{N+1}{N} \right]^2}{\sum_{i=1}^{m} A_i R_i^2 - N \left[ \frac{N+1}{N} \right]^2}
$$
(3-9)

where *K* is compared to the  $P^2$  distribution with *k-1* degrees of freedom. This is the most general form of the Kruskal-Wallis test since it is a comparison of distribution shifts rather than shifts in the median (Helsel and Hirsch, 1995).

| <b>Harvest Site Type</b> | BMP.            | BMP,            | $BMP_3$         | <b>Row Total</b> |
|--------------------------|-----------------|-----------------|-----------------|------------------|
| Private                  | 20.64<br>(5.48) | 21.29<br>(3.56) | 15.07<br>(0.25) | 57               |
| Federal                  | 36.93<br>(1.76) | 38.10<br>(0.98) | 26.97<br>(0.14) | 102              |
| <b>State</b>             | 5.43<br>(1.22)  | 5.60<br>(1.21)  | 3.97<br>(0.00)  | 15               |
| Column Total             | 63              | 65              | 46              | 174              |

Table 3-2. Contingency table of expected harvest site type and implemented BMP. (Values in parentheses correspond to  $(O_{ii}\text{-}E_{ii})^2/E_{ii}$ .)

Table 3-3 is a continuation of the previous example indicating the BMP implementation rating for each BMP type. For example, 29 of the 70 observations that were given a rating of 4 are associated with  $BMP<sub>2</sub>$ . The terms inside the parentheses of Table 3-3 correspond to the terms used in Equations 3-7 to 3-9. Note that *k* corresponds to the three types of BMPs and *m* corresponds to the five different levels of BMP implementation. Using Equation 3-9 for the data in Table 3-3, *K* is equal to 14.86. Comparing this value to 5.991 obtained from Table A3, there is a significant difference in the quality of implementation between the three BMPs.

The last type of categorical data evaluation considered in this chapter is that in which both variables are ordinal. The Kendall  $J<sub>b</sub>$  for tied data can be used for this analysis. The statistic  $J_b$  is calculated as (Helsel and Hirsch, 1995)

$$
\tau_b = \frac{S}{\frac{1}{2}\sqrt{(N^2 - SS_a)(N^2 - SS_b)}}
$$
(3-10)

where *S*,  $SS_a$ , and  $SS_c$  are computed as

$$
S = \sum_{allxy} \left[ \sum_{i>x} \sum_{j>y} O_{xy} O_{ij} - \sum_{i
$$

$$
SS_a = \sum_{i=1}^{m} A_i^2
$$
 (3-12)

$$
SS_c = \sum_{j=1}^{k} C_j^2
$$
 (3-13)

To determine whether  $J_b$  is significant, *S* is modified to a normal statistic, using

$$
Z_{S} = \begin{cases} \frac{S-1}{\sigma_{S}} & \text{if } S > 0\\ \frac{S+1}{\sigma_{S}} & \text{if } S < 0 \end{cases}
$$
(3-14)

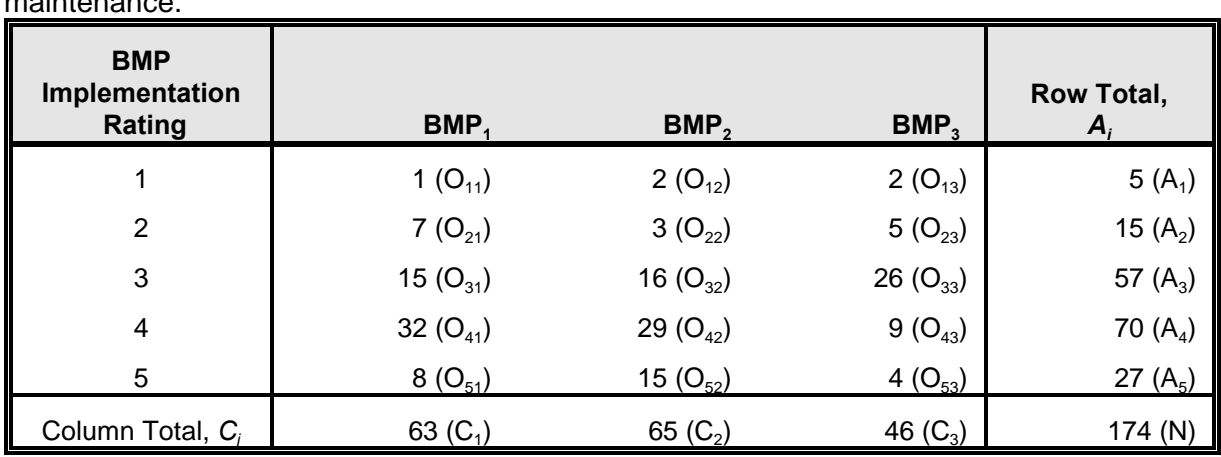

Table 3-3. Contingency table of implemented BMP and rating of installation and maintenance.

Key to Symbols:

O*ij* = number of observations for the *i*th BMP implementation rating and *j*th BMP type

 $A_i$  = row total for the *i*th BMP implementation rating (total number of observations for a given BMP implementation rating)  $C_i$  = column total for the *j*th BMP type (total number of observations for a given BMP type)

= column total for the *j*th BMP type (total number of observations for a given BMP type)

 $N =$  total number of observations

where

$$
\sigma_{s} = \sqrt{\frac{N^3}{9} \left( 1 - \sum_{i=1}^{m} a_i^3 \right) \left( 1 - \sum_{j=1}^{k} c_j^3 \right)}
$$
(3-15)

where  $Z_s$  is zero if *S* is zero. The values of  $a_i$ and  $c_i$  are compute as  $A_i/N$  and  $C_i/N$ , respectively.

Table 3-4 presents the BMP implementation ratings that were taken in three separate years. For example, 15 of the 57 observations that were given a rating of 3 are associated with Year 2. Using Equations 3-11 and 3-15, *S* and  $F_s$  are equal to 2,509 and 679.75, respectively. Therefore,  $Z_s$  is equal to

(2509-1)/679.75 or 3.69. Comparing this value to a value of 1.96, obtained from Table A1 (*"/2*=0.025), indicates that BMP implementation is improving with time.

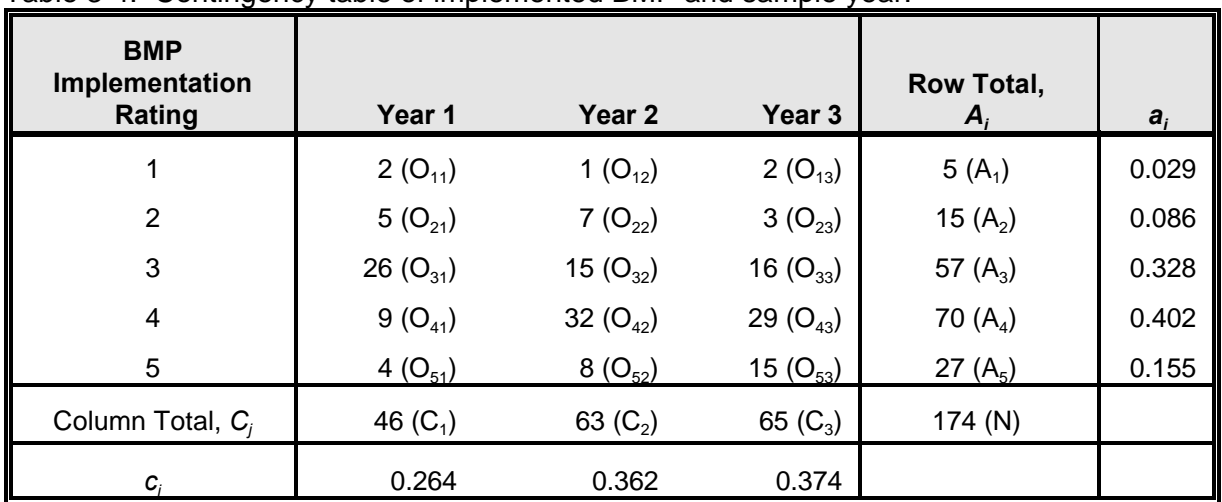

# Table 3-4. Contingency table of implemented BMP and sample year.

Key to Symbols:

O*ij* = number of observations for the *i*th BMP implementation rating and *j*th year

A*<sup>i</sup>* = row total for the *i*th BMP implementation rating (total number of observations for a given harvest type)

C*<sup>j</sup>* = column total for the *j*th BMP type (total number of observations for a given year)

 $N =$  total number of observations

 $a_i$  =  $A_i/N$ 

 $c_j$  =  $C_j/N$